## **BACnet: Writing of a Property (PresentValue)**

The BACnet server from the FAQ BACnet: Cyclic Reading of a Property is used as the server here. (ii) Reduce this one to reading the analog value. BACNetServerOnRaspberry\_WriteProperty.project - CODESYS File Edit View Project Build Online Debug Tools Window Help Devices ↓ ₽ × Device PLC\_PRG X BACNetServerOnRaspberry\_WriteProperty Ŧ Device.Application.PLC\_PRG 🖻 😏 🔟 Device [connected] (CODESYS Control for Ra Value Expression Туре 🖻 🗐 PLC Logic IrValue LREAL 0 🖹 💮 Application [run] 🎁 Library Manager PLC\_PRG (PRG) E Task Configuration 1 IrValue 0 := BACnet\_Analog\_Value.PresentValue RETURN 🖮 🍪 MainTask (IEC-Tasks) PLC\_PRG 😔 💭 BACnet\_Server (BACnet Server) 😌 🌍 BACnet\_Analog\_Value (BACnet Ana 😏 🏅 SoftMotion General Axis Pool 1

## Requirements for the server and client

Check that the following entries are present in the file CODESYSControl.cfg.

- Integration of the BACnet component: [ComponentManager]
- Component.[n+1]=CmpBACnet
  Integration of the INI file of the BACnet stack (pay attention to the syntax): [CmpBACnet] IniFile=bacstacd.ini

## **BACnet client project**

- Create a "Standard project" and select CODESYS Control Win V3 as the device.
- Define the target system by means of the network scan (see BACnet server).
- Insert a "BACNet Server" object into the device tree and rename it as "BACnet\_Client".

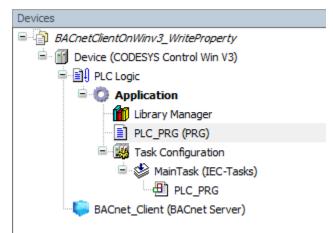

Open the Library Manager and add the following libraries: CmpBACnet

| Library Manager 🗙                                                                               |             |                               |  |  |  |  |
|-------------------------------------------------------------------------------------------------|-------------|-------------------------------|--|--|--|--|
| 🔁 Add library 🗙 Delete library 🛛 🕾 Properties 📷 Details 🛛 🛤 Placeholders 🛛 🎁 Library repository |             |                               |  |  |  |  |
| Name                                                                                            | Namespace   | Effective version<br>3.5.14.0 |  |  |  |  |
| 🗐 👓 🚥 3SLicense = 3SLicense, 3.5.14.0 (3S - Smart Software Solutions GmbH)                      | _3S_LICENSE |                               |  |  |  |  |
| BACnet = BACnet, 1.2.1.0 (3S - Smart Software Solutions GmbH)                                   | BACnet      | 1.2.1.0                       |  |  |  |  |
| BreakpointLogging = Breakpoint Logging Functions, 3.5.5.0 (3S - Smart Software Solutions GmbH)  | BPLog       | 3.5.5.0                       |  |  |  |  |
| ା ୁ ଆ CmpBACnet = CmpBACnet, 3.5.14.0 (3S - Smart Software Solutions GmbH)                      | CmpBACnet   | 3.5.14.0                      |  |  |  |  |
| in•∞ IoStandard = IoStandard, 3.5.13.0 (Sys m)                                                  | IoStandard  | 3.5.13.0                      |  |  |  |  |
| ↔ Standard = Standard, 3.5.14.0 (System)                                                        | Standard    | 3.5.14.0                      |  |  |  |  |

• Edit the PLC\_PRG POU as follows:

| Declaration                                                                                                    |  |
|----------------------------------------------------------------------------------------------------|--|
| <pre>VAR fbWriteProperty : BACnet.BACnetClientWriteProperty; writePropVal : BACnet.CmpBACnet.IEC_BACNET_REAL := 16.34; writePropCont : BACnet.CmpBACnet.IEC_BACNET_PROPERTY_CONTENTS; xWriteExecute : BOOL; writePrio : CmpBACnet.IEC_BACNET_SIGNED := 16; xInitDone : BOOL := FALSE; END_VAR</pre> |  |

## Implemen tation

```
IF NOT xInitDone THEN
    fbWriteProperty.RegisterToServer(BACnet_Client);
    fbWriteProperty(dwTargetDeviceNumber := 718,
                   objType := BACnet.CmpBACnet.IEC_BACNET_OBJECT_TYPE.OBJ_ANALOG_VALUE, objInst :
= 1,
                   propID := BACnet.CmpBACnet.IEC_BACNET_PROPERTY_ID.PROP_PRESENT_VALUE);
   xInitDone := TRUE;
ELSE
        writePropCont.buffer.pBuffer := ADR(writePropVal);
   writePropCont.buffer.nBufferSize := SIZEOF(writePropVal);
   writePropCont.nElements := 1;
   writePropCont.tag := BACnet.CmpBACnet.IEC_BACNET_DATA_TYPE.DATA_TYPE_REAL;
    fbWriteProperty(xExecute := xWriteExecute,
                   propertyContents := writePropCont,
                   nWritePriority := writePrio);
END_IF
```

• Download the project to the controller and set the xWriteExecute variable to TRUE.

The value is transferred to the server.

| Devices 👻 🕂 🗙                                  | Library Manager                                                                                                    | PLC_PRG X PLC_PRG X                                                                                                    |                                                                                                    |                                        |               |          |
|------------------------------------------------|----------------------------------------------------------------------------------------------------|----------------------------------------------------------------------------------------------------|----------------------------------------------------------------------------------------------------|----------------------------------------|---------------|----------|
| BACnetClientOnWinv3_WriteProperty              | Device_Application.PLC                                                                                                    | PRG                                                                                                    |                                                                                                    |                                        |               |          |
| Device [connected] (CODESYS Control Win V3     | In V3<br>Expression Type Vali                                                                                                    |                                                                                                    |                                                                                                    |                                        | Value         | Prepared |
| PLC Logic                                      |                                                                                                    |                                                                                                    |                                                                                                    | BACnet.BACnetClien                     | Turuc         | Treporce |
| Constant Application [run]     Library Manager | writePropVal                                                                                                    |                                                                                                    |                                                                                                    | REAL                                   | 16.34         |          |
| PLC_PRG (PRG)                                  | 🖲 🌵 writePropCont                                                                                                    |                                                                                                    |                                                                                                    | BACnet.CmpBACnet                       |               |          |
| Task Configuration                             | xWriteExecute                                                                                                    |                                                                                                    |                                                                                                    | BOOL                                   | TRUE          |          |
| 😑 🥩 MainTask (IEC-Tasks)                       | writePrio                                                                                                    |                                                                                                    |                                                                                                    | DINT                                   | 16            |          |
| - ILC_PRG<br>SACnet Client (BACnet Server)     | xInitDone                                                                                                    |                                                                                                    |                                                                                                    | BOOL                                   | TRUE          |          |
|                                                | 1     2     fbWrite       4     5     fbWrite       6     xInitDo       7     ELSE       8     writePr       10     writePr       11     writePr       12     writePr | propII( <u>ROP.PRESE</u> ) :<br>in <b>TRUE</b> :<br>regoont.buffer.pBuffer <u>IMACC53</u><br>ropCont.blementa <u>I</u> :<br>ropCont.tallementa <u>I</u> :<br>Property(xExecute <u>INUE</u> : = XAT<br>propertyContents :-<br>nKritePriority <u>15</u> | 78     :- 718,       - BACnet. CDREARCH.IEC_BACHET_ONDE       - BACnet CDREARCHET.IEC_BACHET_PROPE       ADR (writePropVal | <pre>RTY_ID.PROP_PRESENT_VALUE);</pre> | Inst <u>1</u> | := 1,    |
| Devices                                        | <b>→</b> 井 X / 🕅                                                                                                    | Device                                                                                                    | ×                                                                                                    |                                        |               |          |
| BACNetServerOnRaspberry_WritePro               | perty                                                                                                    |                                                                                                    |                                                                                                    |                                        |               |          |
| Device [connected] (CODESYS                    |                                                                                                    | vice.Application.PLC_PRG                                                                                                    |                                                                                                    |                                        |               |          |
| PLC Logic                                      |                                                                                                    | ession                                                                                                    | Туре                                                                                                    | Value                                  |               |          |
| Application [run]                              |                                                                                                    | IrValue                                                                                                    | LREAL                                                                                                    | 16.34000015258                         | 37891         |          |
| Library Manager                                |                                                                                                    |                                                                                                    |                                                                                                    |                                        |               |          |
| PLC PRG (PRG)                                  |                                                                                                    |                                                                                                    |                                                                                                    |                                        |               |          |
|                                                |                                                                                                    |                                                                                                    | 78                                                                                                    |                                        |               |          |
| E I Task Configuration                         |                                                                                                    | 1 IrValue 16.3 >                                                                                                    | := BACnet_Analog_Value.Pr                                                                                                  | esentValue 16.3 🕨 ;                    | RETURN        |          |
| 🖹 🗇 MainTask (IEC-Ta                           | asks)                                                                                                    |                                                                                                    |                                                                                                    |                                        |               |          |
| PLC_PRG                                        |                                                                                                    |                                                                                                    |                                                                                                    |                                        |               |          |
| 🖶 😔 😳 BACnet_Server (BACnet S                  | erver)                                                                                                    |                                                                                                    |                                                                                                    |                                        |               |          |
| G BACnet_Analog_Value                          | e (BACnet Analo                                                                                                    |                                                                                                    |                                                                                                    |                                        |               |          |

The *PresentValue* property is written with priorities from 1 to 16, where 16 is the lowest.

When you write a value with a higher priority to the server, it is retained until it is deleted or overwritten by an even higher priority.

During the delete operation, the value of the highest set priority is then output as PresentValue.

A priority is deleted by writing to it with the data type *DATA\_TYPE\_NULL*.

| BACnetClientOnWinv3_WriteProperty | Library Manager PLC_PRG X Device     Section 2 PROGRAM PLC PRG                    |  |  |
|-----------------------------------|-----------------------------------------------------------------------------------|--|--|
| Gevice (CODESYS Control Win V3)   |                                                                                   |  |  |
| E B PLC Look                      | 3 fbWriteProperty : BACnet.BACnetClientWriteProperty;                             |  |  |
| = 🙆 Application                   | 4 writePropVal : BACnet.CmpBACnet.IEC BACNET REAL := 16.34;                       |  |  |
| Library Manager                   | 5 writePropCont : BACnet.CmpBACnet.IEC BACNET PROPERTY CONTENTS;                  |  |  |
| PLC PRG (PRG)                     | 6 xWriteExecute : BOOL;                                                           |  |  |
|                                   | 7 writePrio : CmpBACnet.IEC BACNET SIGNED := 16;                                  |  |  |
| 😑 饠 Task Configuration            | xInitDone : BOOL := FALSE;                                                        |  |  |
| 😑 🕼 MainTask (IEC-Tasks)          | e e                                                                               |  |  |
| DIC_PRG                           | 10 xDelete : BOOL;                                                                |  |  |
| BACnet_Client (BACnet Server)     | 11 END VAR                                                                        |  |  |
|                                   | I IF NOT XInitDone THEN                                                           |  |  |
|                                   | 2 fbWriteProperty.RegisterToServer(BACnet_Client);                                |  |  |
|                                   | 3 fbWriteProperty(dwTargetDeviceNumber := 718,                                    |  |  |
|                                   | 4 objType := BACnet.CmpBACnet.IEC_BACNET_OBJECT_TYPE.OBJ_ANALOG_VALUE, objInst := |  |  |
|                                   | 5 propID := BACnet.CmpBACnet.IEC_BACNET_PROPERTY_ID.PROP_PRESENT_VALUE);          |  |  |
|                                   | 6 xInitDone := TRUE;                                                              |  |  |
|                                   | E 7 ELSE                                                                          |  |  |
|                                   | 8 writePropCont.buffer.pBuffer := ADR(writePropVal);                              |  |  |
|                                   | 9 writeFropCont.buffer.nBufferSize := SIZEOF(writeFropVal);                       |  |  |
|                                   | 10 writePropCont.nElements := 1;                                                  |  |  |
|                                   | 11 writePropCont.tag := BACnet.CmpBACnet.IEC_BACNET_DATA_TYPE.DATA_TYPE_REAL;     |  |  |
|                                   | 12                                                                                |  |  |
|                                   | E 13 fbWriteProperty(xExecute := xWriteExecute,                                   |  |  |
|                                   | 14 propertyContents := writePropCont,                                             |  |  |
|                                   | 15 nWritePriority := writePrio);                                                  |  |  |
|                                   | 16                                                                                |  |  |
|                                   | E 17 IF xDelete THEN                                                              |  |  |
|                                   | <pre>18 xDelete := FALSE;</pre>                                                   |  |  |
|                                   | <pre>19 writePropVal := 0.0;</pre>                                                |  |  |
|                                   | <pre>20 writePropCont.buffer.pBuffer := ADR(writePropVal);</pre>                  |  |  |
|                                   | 21 writePropCont.buffer.nBufferSize := SIZEOF(writePropVal);                      |  |  |
|                                   | <pre>22 writePropCont.nElements := 1;</pre>                                       |  |  |
|                                   | 23 writePropCont.tag := BACnet.CmpBACnet.IEC_BACNET_DATA_TYPE.DATA_TYPE.NULL;     |  |  |
|                                   | 24                                                                                |  |  |
|                                   | E 25 fbWriteProperty(xExecute := xWriteExecute,                                   |  |  |
|                                   | 26 propertyContents := writePropCont,                                             |  |  |
|                                   | 27 nWritePriority := writePrio);                                                  |  |  |
|                                   | 28 END_IF                                                                         |  |  |
|                                   | 29 END_IF                                                                         |  |  |